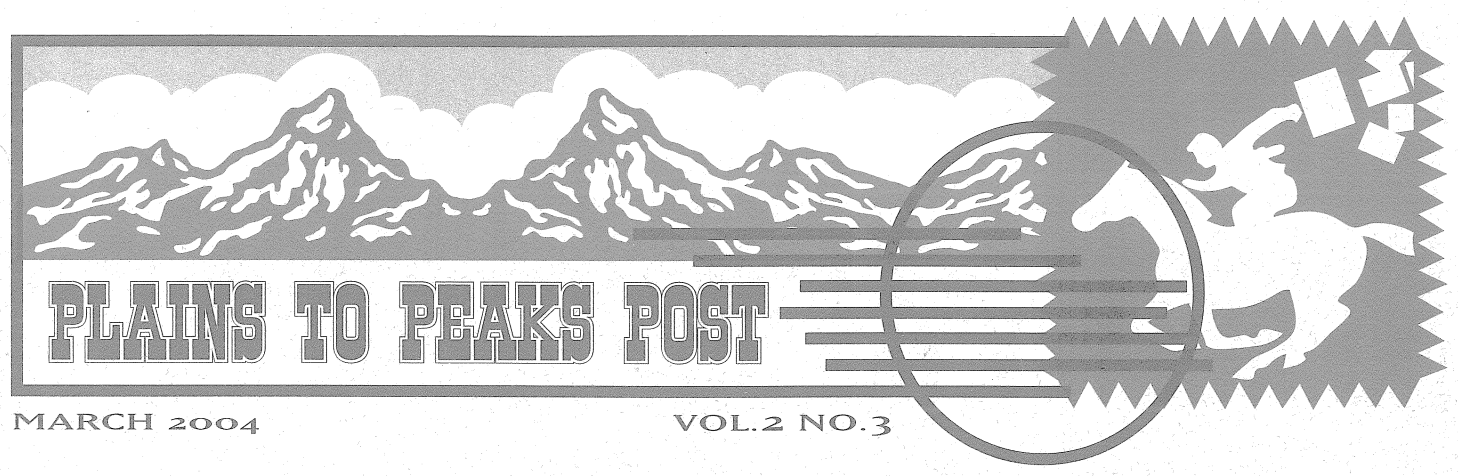

A publication of the National Network of Libraries of Medicine MidContinental Region

# **Grant Writing for SUCCESS**

The MidContinental Regional Medical Library will soon offer Network members a forum to learn how to write a fundable proposal through a series of grant writing workshops. The National Library of Medicine and the NN/LM MidContinental Region (MCR) plan to issue requests for proposals within the next few months, and participating in one of the workshops will position you to be ready to respond.

The instructors, J. Randal Johnson, Ph.D., and Claire Hamasu, RML Associate Director, will take you through the process of growing your idea, budgeting, clearly describing your intent, and submitting the proposal. The full-day workshop will concentrate on funding available from the National Library of Medicine and the NN/LM MCR.

Mr. Johnson has had years of experience writing proposals, reviewing proposals (including those submitted to NLM), and teaching others how to write proposals. Ms. Hamasu has developed funding criteria. consulted with Network members applying for NLM and NN/LM funds and has managed the agreements for projects sponsored by NLM and NN/LM. The experience of the two instructors will enable them to answer questions from the proposal idea to the final report.

The workshops will be held in major cities of the region and via videoconferencing, so everyone will have the opportunity to learn how to "Grant Write for \$UCCE\$\$!"

-C. Hamasu

 $\mathbf{I}$ 

## **Collaborative Grants: Challenges AND** Opportunities!

Teresa R. Coady, MLS Manager of the Farha Medical Library University of Kansas School of Medicine - Wichita tcoady@kumc.edu

Gayle K. Willard, MLS Director of the Veterinary Medicine Library Kansas State University awillard@vet.ksu.edu

Do you enjoy charting your own destiny? Then consider applying for funding to support challenges and opportunities, funding to enhance services or to do something different and/or innovative, time to interact with new people in your institution and beyond, and funding to really make funding a difference!

### "Grants take on a life of their own."

This saying took on a whole new meaning as we looked into responding to a Request for Proposal (RFP) for an NLM subcontract award titled "Access to Electronic Health Information" (more commonly known as a grant). Gayle Willard, MLS, Director of the Veterinary Medicine Library at Kansas State University, and myself, Teresa Coady, MLS, Manager of Farha Medical Library at the University of Kansas School of Medicine-Wichita, met with Whitney Davison-Turley, our state liaison, to discuss how the grant process works and to review target populations for this particular grant. Excitement abounded as we formulated a plan of action which included cooperation between two state universities.

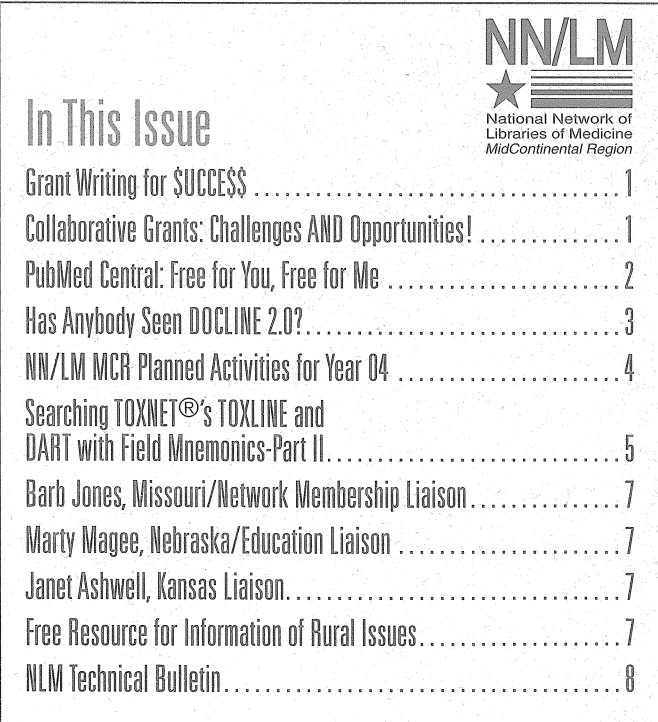

### **Developing the Proposal**

Gayle and I work in geographically distant organizations, so we have been highly dependent on email to communicate as the project progressed. We defined our target group as public health workers in Kansas, including local health department workers, nurses, veterinarians, and sanitarians.

Our choice of public health workers was based on the tremendous need for public health information in light of current events. As global public health issues surface (anthrax, E. coli, bioterrorism, small pox, West Nile virus, etc.), public health workers have a great impact on human and animal health.

We began doing a needs assessment, formulating ideas, interviewing, writing the proposal, editing and revising our plan, gathering data, securing letters of support, giving each other moral support, getting signatures, and revising/editing some more...until we "kissed" the RFP goodbye via FedEx on September 27, 2002.

### So Much to Do, So Little Time

The time frame for grants is often limited, so you must develop ideas, investigate, gather information, and write up the proposal in just a few short weeks in order to meet the submission deadline. While we were developing our idea, it took over our lives. How to squeeze in a grant on top of our regular workload? Answer: just keep on workingevenings, weekends, lunch...you get the idea!

We submitted a proposal titled: "Unlocking the Power of Electronic Health Information for Public Health Workers in Kansas," with a plan to use technology to educate public health workers about human and animal health information. The purpose of the award is to improve knowledge of and access to electronic health information for public health workers in Kansas in order to improve the health of the people of Kansas.

### Approved!

Once the proposal was submitted the waiting began. If you receive requests for further information or clarification, that is a good sign someone is reading and considering the project! Our proposal was funded in March of 2003 with the full amount we requested.

The project funds were used to develop a web site of current, relevant and authoritative information (available at www.kspublichealth.org). CDs were designed, produced and distributed to draw public health workers to the web site, then mailed to each of the 99 county health departments in Kansas and distributed during presentations at key annual meetings. These meetings include the Kansas Public Health Association, the Kansas State Nurses Association, the Kansas Association of Local Health Departments, the Kansas Veterinary Medical Association, the Kansas Association of Sanitarians, and the Annual Immunization Conference.

The comments and feedback we have received has been positive and rewarding, with comments like: "This is information needed for patient care inquiries. Thanks for creating this web site just for us it's fabulous." Or, "What are you selling? Is this really free to us?" An administrator from the Kansas School Nurse Organization remarked that our presentation made her trip to the conference in Wichita worthwhile!

## What We've Learned, What We've Gained

- Collaborate with an esteemed colleague
- Plan for unforeseen expenses, as they will pop up
- Be an excellent organizer of electronic and paper files—Keep everything! (we really thought we were organized before)
- · Be flexible
- . Perfect your time management skills to ensure success
- Set up a timeline with added leeway
- Start thinking about the next grant you will apply for
- Enthusiasm and high-energy abound—sustain it for the life of the project
- . Networking throughout the state-we love it!
- Opportunity to represent our institutions
- Give back service to the people of Kansas.
- · Learn and perfect new technology: laptops, flash, laser pointers, LCD's, various software
- Make it all look easy  $\odot$

# **PubMed Central: Free for You, Free for Me**

PubMed Central (PMC) has generated a lot of buzz, and with good reason. Free, full-text, online access to cutting-edge health sciences literature is definitely something to talk about.

However, PubMed Central is more than just free online access to journal articles. Participation in PMC provides a variety of benefits to publishers and authors, while creating a permanent archive of life sciences literature freely available to libraries and researchers everywhere.

### **PMC Basics**

PubMed Central is a digital archive of life sciences journal literature, developed and managed by the National Center for Biotechnology Information (NCBI) at the National Library of Medicine (NLM). There are currently more than 85 titles included in the collection, with six additional journals in the planning process. The collection can be reached through links at the top and on the left of every PubMed page, or directly at http://www.pubmedcentral.gov.

Journals can be considered for inclusion in PMC as long as they are covered by a major indexing or abstracting service (such as MEDLINE, EMBASE, Science Citation Index, and others) and have at least three editorial board members who are currently principal investigators on research grants from major funding agencies. Every current article included in PMC also receives a citation record in PubMed.

## Publishers——What's in it for Them?

It may seem unbelievable that any publisher would want to make their materials available through PMC, especially in this age of increasing pressure for publisher profits. However, publishers choose to make their materials available in PubMed Central for a variety of reasons: additional exposure for their materials; to create a permanent digital archive for their materials without the hassle and expense of managing such an archive on their own: and/or a commitment to the principles of providing open access to information for scientific research.

Publishers (or the authors themselves, when appropriate) retain copyright for all materials in PMC, allowing them to take advantage of all of the benefits of participating in PMC without losing control of their intellectual property.

### Preserving the Past, Influencing the Future

One of the most interesting aspects of PMC is the commitment to creating digital backfiles for journals included in the database. For those journals interested in a complete digital archive, NLM is locating clean print copies and digitizing the entire title run, from the first volume to the present.

The first title to complete this process was the Bulletin/Journal of the Medical Library Association (BMLA), now available in its entirety from 1911. While historical access to the BMLA may have limited appeal. complete access to full runs of journals such as the Proceedings of the National Academy of Sciences may have an impressive impact on scientific research.

At the same time PubMed Central is preserving the past through digital archiving, they are also influencing the future of digital archive development and perhaps that of scholarly publishing itself. In implementing PMC, the National Library of Medicine has developed an electronic journal publishing standard that can serve as a model for anyone creating digital archives. By committing to permanent retention of these archives, NLM will also be exploring issues of storage, backup, and data migration.

In addition, the development of an open access repository for materials allows publishers to try resource sharing and assess its impact on usage and revenues. As publishers determine whether the benefits of open access outweigh the potential costs and as more material becomes freely available, the entire landscape of scientific publishing may be altered.

### **PMC and You**

A fringe benefit of PMC development is that it is now possible for every library to have an electronic journal collection. All PMC titles can be added to every library's OPAC. Libraries who participate in the LinkOut program, which provides links to local collections through PubMed, can now show PMC titles as part of their LinkOut holdings.

In addition to the PubMed Central buttons, LinkOut participants who have added the PMC titles to their holdings also see their local collection icons. This can be a terrific marketing tool for libraries of all sizes, as it allows librarians to give users what they demand—online access to journal articles—without incurring the substantial budget increases online access often requires. (For more information on LinkOut, visit http://nnlm.gov/mcr/technology/.)

## F-NI M

NLM's long-term goal is for PMC to become "a true digital counterpart to NLM's extensive collection of print journals" (PubMed Central Overview, http://www.pubmedcentral.gov/about/intro.html). The possibilities PubMed Central presents are very exciting, with instant access to the biomedical literature only a page scan away.

-W. Davison-Turley

### **Has Anyhody Seen DOCLINE 2.0?**

DOCLINE 2.0 was released late last fall with new screens and room for even more information, making this the perfect time to update your institutional record! We even wrote a little song to inspire you...

(To the tune of Has Anybody Seen My Gal, originally written in 1914 by Percy Wenrich and Jack Mahoney. To hear the song, visit http://www.rienzihills.com/SING/ hasanybodyseenmygal.htm).

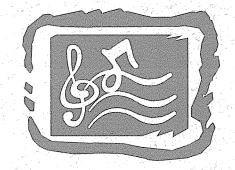

DOCLINE 2, it's so new! See what it can do for you! Has anybody seen my ILL?

When you click into DOCLINE 2, Here you'll find just for you, Institutional records to review.

Now when you click into, DOCLINE 2, lending's new cure, When you're there, should you find that DOCLINE blows your mind...

So many tabs, yellow and blue! How will you know what to do? Oh, no! I'll never get to ILL!

(Trumpet soli)

Oh, oh, oh, oh, first of all Call your special friend. Your liaison, she's the one--She can make your DOCLINE fun!

DOCLINE 2, it's so new! See what it can do for you! Has anybody seen my ILL?

# NN/LM MCR Planned Activities for Year 04

As part of our annual planning process, the MCRML has been busy looking at where we've been, where we are, and what we would still like to accomplish. Our lists of activities for next year (May 1, 2004 through April 30, 2005) are ambitious but achievable. Please contact your state liaison, the appropriate special project liaison, or RML administration if you have any questions.

### **Assessment and Evaluation**

- . Teach one class about evaluation methods and programs for liaisons.
- Teach one class about evaluation methods and programs for health sciences librarians.
- Develop and maintain web site with assessment and evaluation resources for use by health sciences librarians creating evaluation programs.
- Consult with network members applying for awards to assist them in writing evaluation programs for projects.
- Review evaluation programs in award applications.
- Prepare evaluation plan including logic models, methods and reports for RML contract.
- Review and plan goals and outcomes for the next year at a meeting of the RML staff.

### Education

- Contact health information professionals and network members by phone, e-mail, exhibits, or mail to notify health professionals of liaison contact.
- Develop materials and present class on training techniques.
- Evaluate usage and usability of netLibrary.
- Evaluate, update and maintain nursing CD training product.
- Extend use of CD training product at another school of nursing.

### Network Membership

- · Promote benefits of consortium buying plan among network members.
- Contact/follow-up with those hospital librarians who are no longer members.
- Negotiate licenses for electronic resources.
- Develop a profile for electronic resources to be licensed.
- · Update and maintain DOCLINE FAQs as a liaison resource.
- Develop and post training modules for DOCLINE updates.
- Remind Network members to review institutional records in DOCLINE.
- Compare updated membership list with the AHA Guide to the Health Care Field to identify institutions with library staff.
- Award subcontracts to Network and Affiliate members.

### Technology

- . Develop and deliver an "Introduction to Networks" class to cover "what you need to know" about various types of networks (LANs, wireless, etc.) and network security.
- With MCMLA, conduct a needs assessment survey among Network members to discover their education needs in technology.
- Encourage Network Members to create a web site for their library, either internal or external, and to include an online catalog.
- Encourage Affiliate members with sizable electronic health sciences journal collections to participate in LinkOut.
- Encourage all full Network members to participate in LinkOut providing connections to their collection, PubMed Central, and Highwire titles.
- · Develop and present four teleconferences on how to provide training and resources to patrons for the PDA Working Group.
- . Develop and present an MLA-approved CE on implementing PDA support and offering resources to patrons.
- · Implement ActiveClass for interactive distance classes.
- Continue investigating methods for teaching classes using a mix and match of software and hardware technologies at each end (including NetMeeting, Polycom, VRVS, WebEx, and the Access Grid).
- Offer a class on the use of video technologies for collaboration. including Video chat tools, NetMeeting, ViaVideo, and VolP.
- Coordinate the implementation of the VRVS reflector at Eccles Library.
- Offer training in the use of the video broadcasting unit at Resource Libraries.
- . Follow up and assist with video broadcast events at Resource Libraries.
- Redesign the MCR web site so that it is easier for users to find information.
- Include a bibliography/clipping service/blog in technology area of web site with links to and comments on journal, magazine, and online articles in the technology area.
- Investigate a pilot project to offer personalized information services from the web site and newsletter.
- . Write a regular column for the newsletter highlighting an emerging technology.
- . Include at least one technology-related item in each week's RML News.
- Develop and run at least two Journal Clubs on technology subjects according to MLA standards: one in-person club in conjunction with the Health Sciences Library Network of Kansas City and one online open to regional participation.
- Make Plains to Peaks Post a full-text searchable newsletter through Dspace.
- Contribute to the polices and direction of the Web Services Technology Operations Center by designating an RML staff for its advisory committee.
- . Redesign the MCR web site so that it is easier for users to find information.

## **OUTREACH OBJECTIVES**

### **State Outreach**

- Inform health organizations and libraries about health information resources and services of the NLM and NN/LM.
- Continue outreach efforts in the state to become better known as the NN/LM MCR resource.
- Develop and maintain state pages for the region.
- Offer the second annual two-day symposium/workshop at Coe Library, University of Wyoming.

### **Consumer Health**

- Continue working with liaisons to develop state groups.
- Explore holding a journal club to help librarians obtain MLA consumer health certification and CE credit.
- Contribute to Tribal Connections Go Local.
- Identify groups in each state and plan for Go Local implementation, including assessment of existing Go Local resources.
- . Develop and post focused educational modules in NTCC Clearinghouse for public librarians to use when teaching the public.
- Manage and promote the consumer health resource database.
- · Work with RML Consumer Health Coordinators on consumer health class and other activities.
- Provide training to public librarians using consumer health modules.
- . Submit an article about NLM resources to each state library newsletter.
- Contact public libraries and encourage them to become Affiliate members.
- Exhibit and/or present at state library association meetings.
- · Submit Affiliate member contact names to the Technology Liaison for addition to the MCMLA listserv.
- . Contact public library staff and encourage them to add a link to MedlinePlus from their web site.
- . Provide state outreach to consumers by exhibiting at meetings where the participants have a vested interest in the health of the consumer.

### **Public Health**

- · Identify and contact web masters of state public health departments and state HAN web sites with information on NLM resources.
- Provide classes on NLM products and services or library-related demos to public health workers.
- Exhibit and/or present at state public health association meetings.
- Build and maintain a database of significant contacts with public health workers. Each liaison will populate the database with contacts they have made that are useful to them.
- Determine contact person responsible for the Health Alert Networks (HAN) in each state, and investigate/implement collaborations.
- Communicate news of interest to public health professionals via state public health listservs.
- · Develop and maintain NN/LM MCR public health web page.
- Develop a plan for an informatics component in the University of Utah public health program.
- Work with liaisons to gather information about informatics in the curriculums of public health schools and departments in the region.
- Contact appropriate Utah Department of Health individuals about incorporating a library training component into the Great Basin Leadership Training Group.
- . Work with state liaisons to identify key state leadership training presenters (or groups) in MCR.
- Establish a documented process and continue to add access to Utah Department of Health electronic documents.
- Investigate which libraries and state public health offices would be interested in an Online Public Health Library project.
- The Public Health Liaison will request suggestions from the other state liaisons and will also be watchful of useful links discovered through work with various public health groups.

### **Inner City and Minority Outreach**

- Attend the National Association of Community Health Centers (NACHC) annual meeting on September 19-21, 2004, in San Francisco.
- Attend and present at the regional NACHC meetings.
- Attend and/or exhibit and present at minority health conferences in the region.
- Present at the Wyoming symposium on outreach to Native Americans and other identified minority groups in Wyoming.
- Evaluate and enhance the module on minority health resources to be used in train the trainer workshops on consumer health information.
- Provide training to staff in maior NACHC centers in the region.
- Send minority resources brochure to all major clinics in region.
- Provide presentations on access to health information for tribal audiences.
- Communicate funding opportunities to community and faith-based organizations.
- Develop a resource of existing programs/grants that support the recruitment and retention of minority students.
- Work with the Creighton University's Office of Minority Affairs staff in developing a workshop to teach "College 101" to high school students who are members of churches in Inner City locations in the region.
- Cosponsor Community Based Outreach Symposium at the National Library of Medicine December 2-3, 2004.

# Searching TOXNET®'s TOXLINE and DART with<br>Field Mnemonics---Part II

#### Sheri Hester, MSLS

#### Oak Ridge Institute of Science and Education hesters@orau.gov

In the last issue of the Plains to Peaks Post, there was a thorough discussion of the similarities and differences between TOXLINE Special in TOXNET and TOXLINE Core on PubMed and how those differences affect searching. Part II of this article will cover specific field mnemonics available and using them to create powerful precision searches.

### **Searching Using Field Mnemonics**

When you qualify a search by field mnemonic, you are instructing the TOXNET system to search precisely the field you have specified. Keep in mind that because the TOXLINE Special records come from a variety of database subfiles, not all fields will be present in all records (e.g., MESH headings will not be present in subfiles other than EMIC, DART, and ETIC).

If the search term does not appear in the qualified field, an error message stating that "No records were found for the search" will be generated. The field mnemonics in TOXLINE Core on PubMed and in TOXLINE Special are not all the same, so if you are using field mnemonics, check the tables included in this article if the field mnemonics you wish to use are the same in both databases.

## **Unofficial TOXLINE Mnemonics**

I have tried some field mnemonics from the ELHILL days, before the Web interface, and they seem to work, too, although I cannot vouch for their complete functionality. The old, unofficial TOXLINE field mnemonics that you might try include: abstract [ab], address [ad], award type [aw], classification code [cc], coden [cd], comment [cm], corporate name [cn], country or state [cy], entry month [em], gene symbol [gs], identification number [id], International Standard Serial Number (ISSN) [is], MeSH tree number [mn], name of substance [nm], order number [od], price [pr], publication type [pt], supporting agency [sa], MeSH subheadings [sh], secondary source ID [si], journal title abbreviation [ta], and zip code [zp].

### **Field Uualifying Example**

If you wanted to limit your search in TOXLINE Special to those references that comprise the CRISP subtile/component (CRISP is the database from which the record.originated before it was placed into TOXLINE).you would enter "crisp [org]." Or, in this case, you could click on the Limits button on the basic TOXLINE search screen, and scroll down to the TOXLINE components to select subfiles.

### **TOXUNE Special Subfiles/Components**

Knowing what the TOXLINE Special subfiles/components are can belp when you search. They include:

Technical Reports and Research projects: Federal Research in Progress (FEDRIP). Toxicology Document and Data Depository. (NTIS). Toxicology Research Projects (CRISP). and Toxic Substances Contro1. Act TesL Submissions (TSCATS)

Special Journal and Other Research Literature: Developmental and Reproductive Toxicology (DART), International Labour Office (CIS), and Swedish National Chemicals Inspectorate (RISKLINE)

Archival Collections (No Longer Being Updated as of 2000 or earlier); Aneuploidy (ANEUPL), Environmental Mutagen Information Center file (EMIC), Environmental Teratology Information Center file (ETIC); Epidemiology Information System (EPIDEM), Hazardous Materials Technical Center (HMTC), International Pharmaceutical Abstracts (IPA), NIOSHTIC (NIOSH), Pesticides Abstracts (PESTAB), Poisonous Plants Bibliography (PPIB). Toxicological Aspects of Environmental Health · (BIOSISl

When TOXLINE Special stopped adding records from BIOSIS and IPA in 2000, MEDLINE began indexing more toxicology journals to help make up for the loss in coverage.

### **DART**

You may want to search just DART, and not TOXLINE; if you are only interested in developmental and reproductive effects of substances. The TOXNET and PubMed field mnemonics can also be used in the DART TOXNET database, which, like TOXLINE, has been split into DART Core on PubMed and DART Special. The TOXLINE Special database on TOXNET contains all of the DART and ETIC Special records, as well as the other subfiles listed above. The DART Special database on TOXNET contains all of the DART and ETIC Special records. PubMed contains all the TOXLINE Core records in the Toxicology subset, under Limits. DART Core on PubMed is a subset of PubMed, but it is not listed as a separate subset under Limits.

### **TOXNET Help**

If you have further questions about searching any of the TOXNET databases or about other SIS resources:

- SIS home page: *http://sis.nlm.nih.gov*
- SIS E-mail (toxicology and environmental resources): tehip@teh.nlm.nih.gov
- Training Manuals (PubMed, Gateway and ClinicalTrials.gov, and .TOX.NET): *http.//www.nlm.nih.gov/pubs/web\_based.html*
- Toxicology and Environmental Health News from SIS: *http.//sis.nlm.nih.gov/Tox/ToxNews./Jtml* ·

### **TOXLINE Special Field Mnemonics**

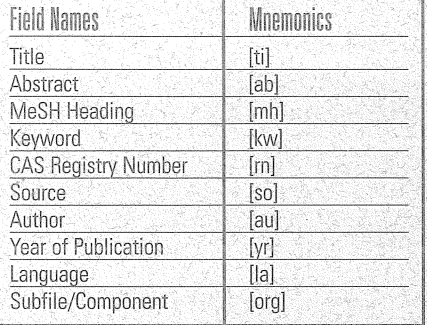

### **PubMed Field Mnemonics**

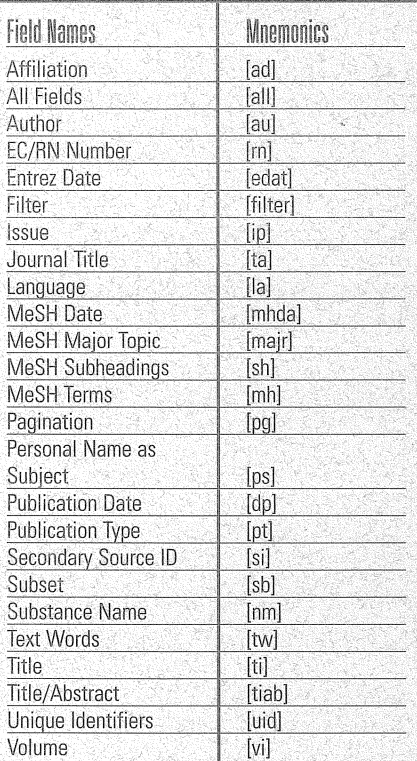

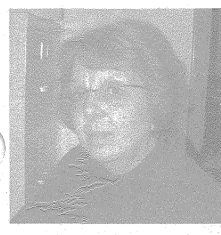

# Barb Jones,<br>Missouri/Network **Membership Liaison**

Barb Jones joined the RML November 3, 2003,

as the State Liaison for Missouri and for Network/Membership projects within the MidContinental Region. She is located at the J. Otto Lottes Health Science Library at the University of Missouri-Columbia.

Barb received her MLS from the University of Arizona in Tucson, Arizona, and a BA in English from St. Lawrence University in Canton, NY. She began her library career as the Medical Librarian at St. Mary's Hospital and Health Center in Tucson, where she developed her passion for health science libraries and solo librarianship.

After a start in health science libraries. Barb switched gears and worked for several years in the mining industry. Her experiences there included starting and managing a corporate library, indexing a major geologic text, consulting to a variety of legal and engineering firms, and establishing and managing a corporate records center (complete with rattlesnakes).

Barb moved back into health sciences librarianship when she became the librarian at the Jefferson Center for Mental Health, where she developed an interest in consumer health and mental health issues by working closely with clients, families and consumer advocacy groups as well as the clinical staff.

In November, 2003, Barb moved to Columbia, MO to join the RML as the Missouri and Network Membership Liaison. She is excited to be working with such a variety of new colleagues, health workers and Missouri residents!

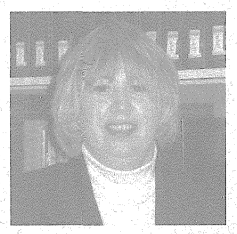

# Marty Magee,<br>Nebraska/Education Liaison

Marty Magee has recently joined the MCR staff as the Education and Nebraska Liaison. She works from the McGoogan Library of

Medicine at the University of Nebraska Medical Center and views this as one of the ironies of life; Dr. McGoogan was the "first man in her life," the obstetrician who delivered her.

Marty has experience as a Media Specialist with the Omaha Public Schools and was most recently the solo librarian at the Veterans Affairs Medical Center in Omaha, Nebraska. There, she wore many hats, doing budgeting, collection development, cataloging, reference support, marketing, and web site development.

Prior to finding her career in "Libraryland," Marty worked in both corporate and academic settings. Her project management and marketing background in software development and teaching in several environments will serve her well in her new position.

Marty's educational background spans multiple interests as well. She has a BS in Speech Communications and English from the University of Nebraska at Lincoln, a MS in Administration with a focus on non-profit administration from the University of Notre Dame, and multiple credit hours in Computer Information Management from the College of St. Mary. Marty will complete her MLS from the University of Missouri in the spring of 2004— a new experience, acquainting her well with the delights and challenges of distance education.

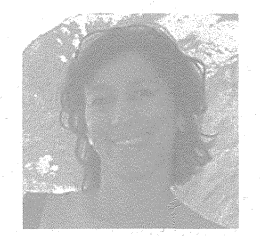

# **Janet Ashwell, Kansas Liaison**

Janet Ashwell joined the RML staff on January 12, 2004, as Kansas Outreach Liaison based at the University of Kansas Medical Center in Kansas City. She is very enthusiastic about working together on

outreach projects to meet the RML goal of providing access to relevant health information to health professionals and the public.

For the last 10 years Janet was at Bournemouth University in the United Kingdom, where most recently she was the Service Development Manager for the Library. She was also the Subject Librarian for the Institute of Health and Community Studies, which meant she was very involved in the Information Retrieval skills program and providing services for distance users based in regional hospitals.

Janet gained her MILS from University of Michigan in Ann Arbor and then worked in Baltimore at the University of Maryland, Baltimore. Her undergraduate degree is in Sociology and Cultural Anthropology, and in the few years before completing her MILS, Janet worked with UNICEF on a research project in the Middle East. Her new role with the MCR will allow her to exercise and combine her interests and skills.

Janet and Whitney Davison-Turley will be working alongside one another where Whitney will continue to maintain responsibility for technology issues throughout the MCR while Janet will be focusing on outreach in Kansas. She looks forward to meeting everyone while she explores the Sunflower State!

# **Free Resource for Information on Rural Issues**

Maren Niemeier, MLIS **Lead Information Specialist** Rural Assistance Center maren@raconline.org

Do you live in a small community? Ever look for research or statistics on a rural topic? Could you use some leads on funding opportunities to support rural health and human services? The Rural Assistance Center (RAC) is a free resource that can help.

The Rural Assistance Center (RAC) is a federally-funded information resource with a range of products and services addressing rural health and human services issues. You can contact RAC for help meeting your customers' information needs, you can refer library users directly to RAC, and you can use RAC yourself to support library projects. Here are a few resources available to you and your customers:

### **Funding Information**

The RAC web site (http://www.raconline.org) has a searchable database of funding opportunities. Anyone who has a project in mind to benefit a rural community can request an in-depth search for funding specific to their project and location.

## **Guides on Rural Topics**

The RAC web site has information quides on topics such as dental health, domestic violence, tribal health, and grant writing. Guides include frequently asked questions on the topic, links to publications and online tools, organizations and contacts for more information.

### **Research and Statistics**

Librarians staff the RAC toll-free phone (1-800-270-1898) and email reference service (info@raconline.org) and offer free search services to support rural health and human services. RAC can do literature searches, help find statistics, and connect users to experts within the federal government and research communities.

### News and Events

The RAC web site includes news on rural issues taken daily from the Federal Register, U.S. Department of Health and Human Services press releases, and other sources. The web site also provides a calendar of events, conferences, and workshops.

Please use the Rural Assistance Center yourself and help spread the word about RAC in your organization and your community.

## **Take Advantage of RAC Services**

Visit the RAC web site at http://www.raconline.org

Contact RAC at 1-800-270-1898 or info@raconline.org

Sign up on the RAC web site for twice-monthly email notices of rural news, funding opportunities, events and publications

# **NLM Technical Bulletin** 2003 September-October Issue No. 334

http://www.nlm.nih.gov/pubs/techbull/so03/so03 issue cover.html

## Technical Notes: - e1

Unified Medical Language System's (UMLS) Summer Release

Regional Offerings of NCBI's Three-Day Course: Introduction to **Molecular Biology Information Resources** 

NLM Profiles in Science Web Site Adds Papers of Anatomist Florence R. Sabin

Just-In-Time Training to Learn How to Use PubMed's Cubby Feature

MEDLINE Language Definitions Change to Croatian and Serbian

MEDLINE UI/PubMed ID Matcher Available on NCBI's E-Utilities Web Site

**UMLS Basics Training Class Slides Now Available** 

**New Clinical Alert Issued** 

NLM<sup>®</sup> and National Institute on Aging Launch NIHSeniorHealth Web Site

NLM<sup>®</sup> Announces a New Version of the PubMed<sup>®</sup> Tutorial

Biochemistry, 5th edition Added to NCBI Bookshelf

2004 MeSH Browser & MeSH Files for Download Available

## **OLDMEDLINE Citations Join PubMed** $\otimes$  **- e2**

Information on the data, PubMed searching, and NLM Gateway searching impact.

## NLM<sup>®</sup> Training Program:  $2004 - e3$

2004 schedule of NLM online searching training classes now available.

### **Molecular Biology Information Resources: Getting Your Footing** and Keeping Up with the Pack - e4

2004 schedule of NLM online searching training classes now available.

### 2004 MeSH Changes to the Category B Organisms Tree and the Check Tag Animal - e5

Summary of the revision concerning the heading ANIMALS, the check tag ANIMAL, and related headings.

### **Entrez Global Query: NCBI's New Cross-Database Search** Engine - e6

Entrez's new Global Query system allows a user to run a search against all Entrez databases simultaneously.

## MEDLINE®/PubMed® Fnd-of-Year Activities - e7

Activities include changing MeSH headings on existing MEDLINE citations to agree with the 2004 version of MeSH, changes to Supplementary Concept Substance Names, and other global changes.

# **NLM Technical Bulletin** 2003 November-December Issue No. 335

http://www.nlm.nih.gov/pubs/techbull/nd03/nd03 issue cover.html

## Technical Notes: - e1

HIV and Infection Meeting Abstracts Added to NLM Gateway New features added to MedlinePlus<sup>®</sup> and MedlinePlus<sup>®</sup> en español Linking up with the Bookshelf 2004 Index Medicus® Prices Announced More Organisms Added to LocusLink "Upload Holdings" Feature Added to LinkOut Case Report[mh] Replaced by Case Reports[pt] Status Tags on PubMed® Citations Truncation in PubMed® Increases to 600 Variations Hazardous Substances Databank Chemicals Available via LinkOut UMLS<sup>®</sup> 2003AC Quarterly Update **UMLS<sup>®</sup> Basics Classes** Full Archives of BMLA/JMLA Available via PubMed Central Two New Books Added to NCBI Bookshelf American Customer Satisfaction Index Evaluation of NLM Web Sites Newly maintained MEDLINE<sup>®</sup> now available in PubMed<sup>®</sup> System Availability - Sunday, December 14

### DOCLINE<sup>®</sup> 2.0 Released

About Open Access Publishing in PubMed Central™ 2004 MeSH® Information Added to MeSH Home Page New Version of NLM Gateway® Released - December 22, 2003

### Four New Features and Two New Collections in Latest NLM® Gateway Release - e2

Gateway now offers author name truncation, spell checking, and other features, as well as two additional collections in the Consumer Health category.

### What's New for 2004 MeSH® - e3

Additions and changes to NLM's MeSH for 2004.

### **Heading Mapped-to Maintenance: for Supplementary Concept Becords' Names of Substance - e4**

Heading mapped-to maintenance now part daily updating routine.

### Take a Coffee Break - e5

NCBI's Coffee Break is now indexed and searchable, as well as including new interactive tutorials.

### MFDLINF $\circledR$  Data Changes - 2004 - eG

Changes made to MEDLINE during annual maintenance.

### Pharmacological Action Terms Identified in MeSH® Database - e7

The Entrez MeSH database now indicates those terms that are identified as Pharmacological Action headings.

### Enhanced Functionality Plus Access to More Data in the NLM Gateway's Latest Release - e8

New features in the NLM Gateway.

### Cataloging News-2004 - e9

LOCATORplus Now Using 2004 MeSH®.

### **DOCLINE® Version 2.0 Directs Users to Full Text Articles Available at Producer Sites - e10**

DOCLINE<sup>®</sup> and Loansome Doc® link, via PubMed<sup>®</sup>, to free full text articles.

# **NLM Technical Bulletin** 2004 January-February Issue No. 336

http://www.nlm.nih.gov/pubs/techbull/jf04/jb04\_issue\_cover.html

### **Technical Notes: - e1**

Bosnian-New Language for MEDLINE® Citations

PubMed® Adds Three New Language Abbreviations and Changes Two Abbreviations Already in Use

January 2004 PubMed®, NLM Gateway, and ClinicalTrials.gov Training **Manuals Now Available** 

Three Additional Journals Participating in PubMed Central™ Additional Digitized Back Issues Available in PubMed Central™ New E-mail List Alerts Readers to Bookshelf Updates

"Map of locations" Feature Added to ClinicalTrials.gov

New Book Added to NCBI Bookshelf

Three More Organisms Added for Gene Indexing

**Eight Entries Added to ToxTown** 

**OLDMEDLINE Moves Back in Time** 

Changes for PubMed's<sup>®</sup> Clinical Queries

PubMed<sup>®</sup> Subject Subset Strategies Updated

### Beta Test on Health Services Research (HSR) Filters for Searching PubMed $\circledR$  - e2

HSR search filters for health care quality and cost released for testing.

University of Utah National Network of Libraries of Medicine MidContinental Region Spencer S. Eccles Health Sciences Library 10 North 1900 East, Building 589 Salt Lake City, Utah 84112-5890

Missouri/Network Membership

Colorado/Consumer Health Liaison Mary Henning, Wyoming Liaison

Stephanie Weldon.

NON-PROFIT ORG. **U.S. POSTAGE PAID** Salt Lake City, Utah Permit Number 1529

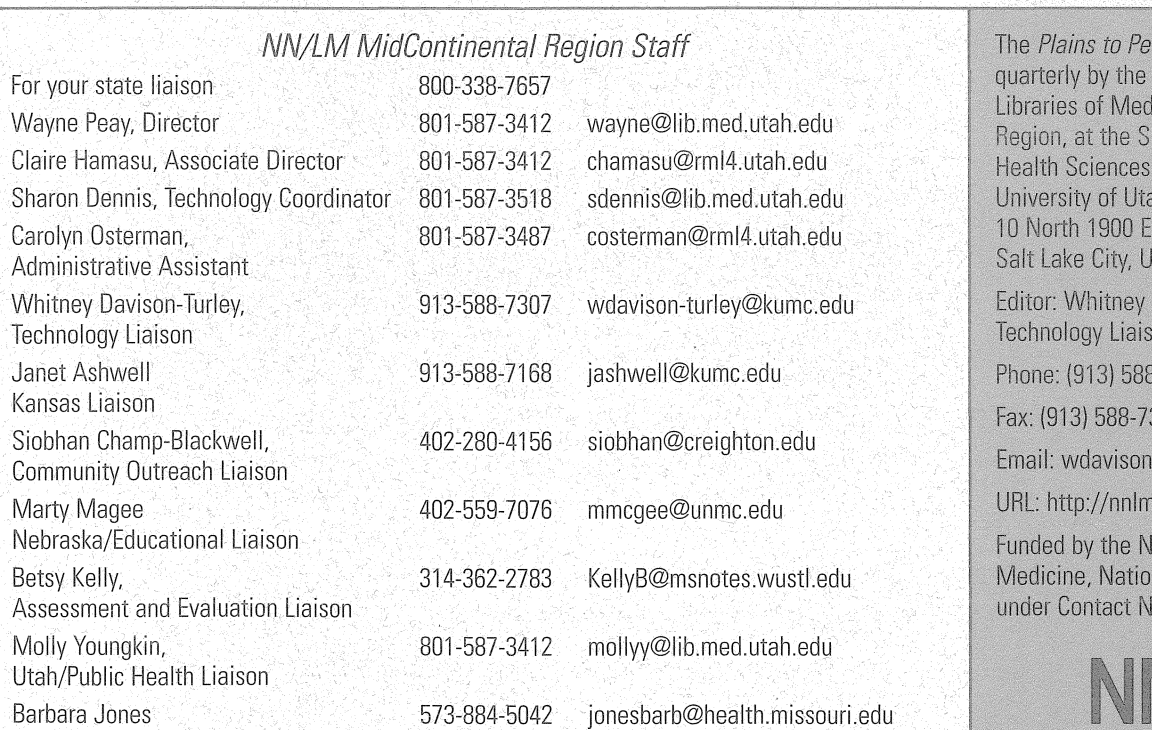

Stephanie.Weldon@uchsc.edu

henning@uwyo.edu

303-315-1712

307-766-5379

aks Post is published National Network of licine MidContinental pencer S. Eccles Library at the ah. Fast, Building 589 Itah 84112-5890

Davison-Turley,  $\frac{1}{2}$ 

3-7307

304

-turley@kumc.edu

.gov/mcr/

lational Library of nal Institutes of Health, lo. NO1-LM-1-3514.

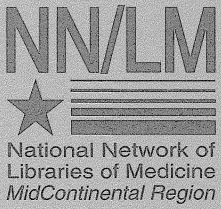